# Compilation

0368-3133 (Semester A, 2013/14)

Lecture 3: Syntax Analysis (Top-Down Parsing) Modern Compiler Design: Chapter 2.2

Noam Rinetzky 

Slides credit: Roman Manevich, Mooly Sagiv, Jeff Ullman, Eran Yahav

#### Admin

- Slides: http://www.cs.tau.ac.il/~maon/... – All info: Moodle
- Next week: Dan David 001 – Vote ...
- Mobiles ...

# What is a Compiler?

"A compiler is a computer program that transforms source code written in a programming language (source language) into another language (target language).

The most common reason for wanting to transform source code is to create an executable program."

 --*Wikipedia* 

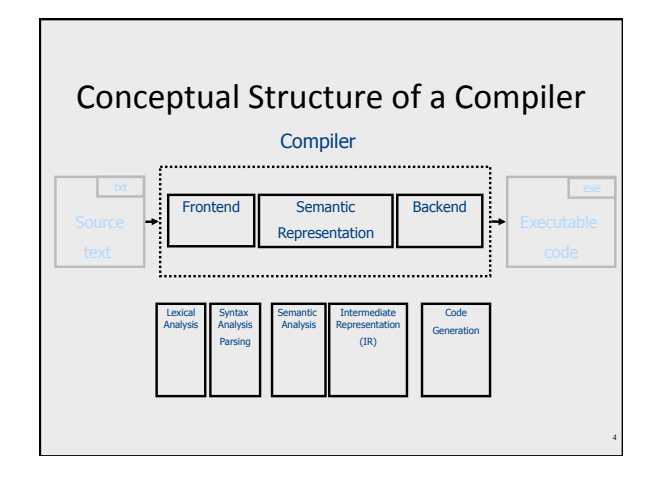

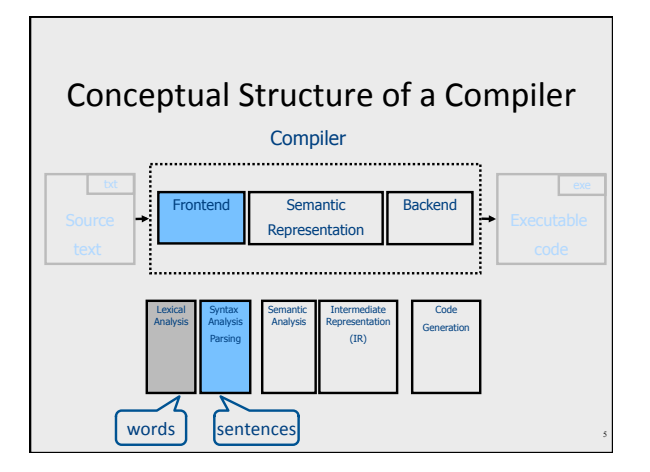

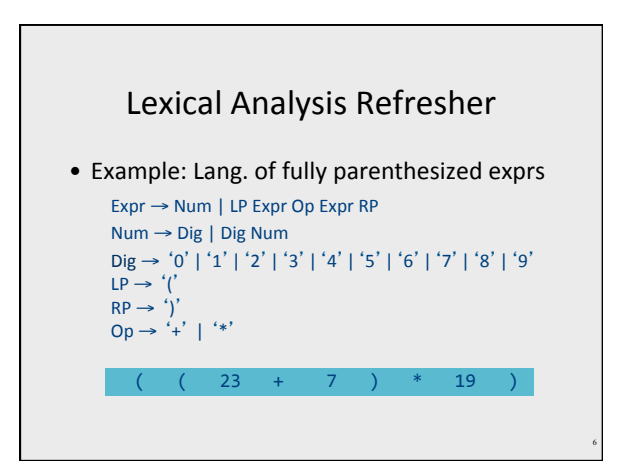

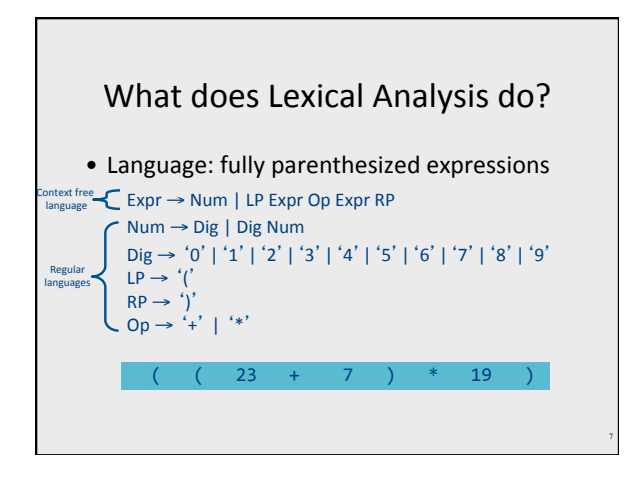

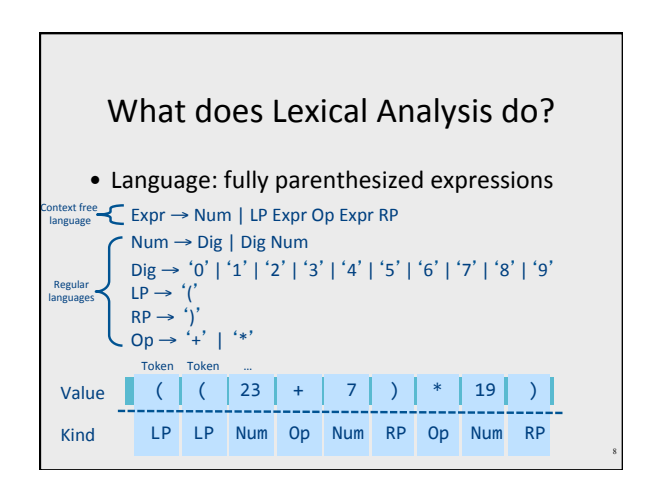

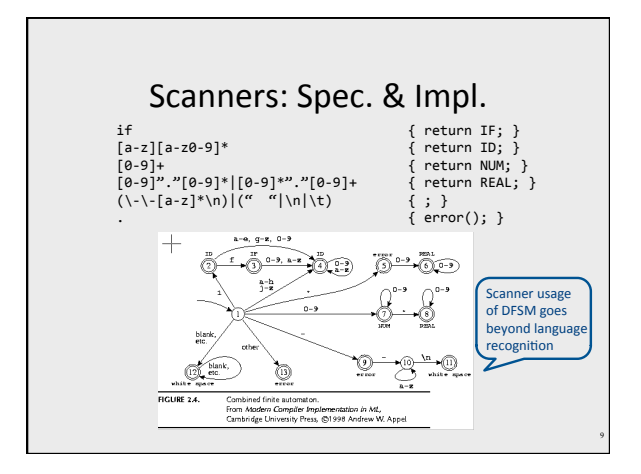

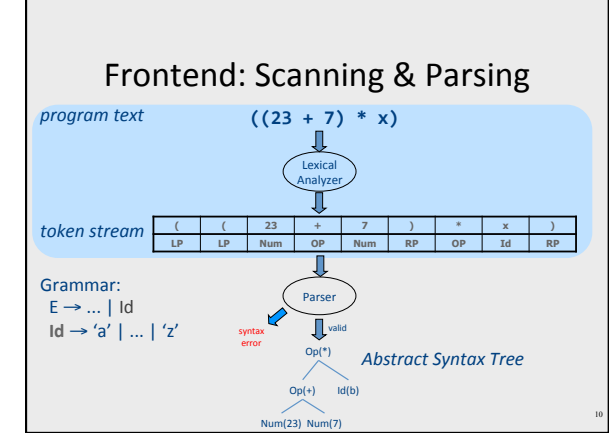

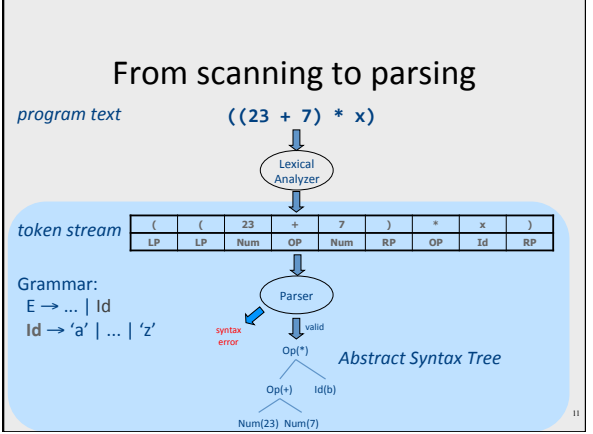

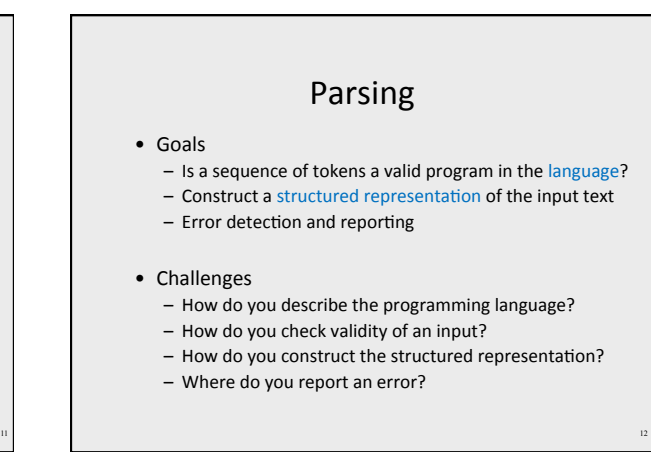

#### Lecture Outline

- $\checkmark$  Role & place of syntax analysis
- Context free languages
	- Grammars
	- Push down automata (PDA)  $\star$
- Predictive parsing
- Error handling
- Semantics actions
- Earley parser

#### Context free languages

- Example:  $\{0^n1^n | n > 0\}$
- Context Free Grammars (CFG)
- Push Down Automata (PDA) – Non Deterministic Pushdown Automata **~**

14

# Context free grammars (CFG)

#### $G = (V,T,P,S)$

- **V** non terminals (syntactic variables)
- **T** terminals (tokens)
- **P** derivation rules
	- Each rule of the form  $V \rightarrow (T \cup V)^*$
- **S** start symbol

#### What can CFGs do?

- Recognize CFLs
- $S \rightarrow 0T1$

15

• T  $\rightarrow$  OT1 |  $\epsilon$ 

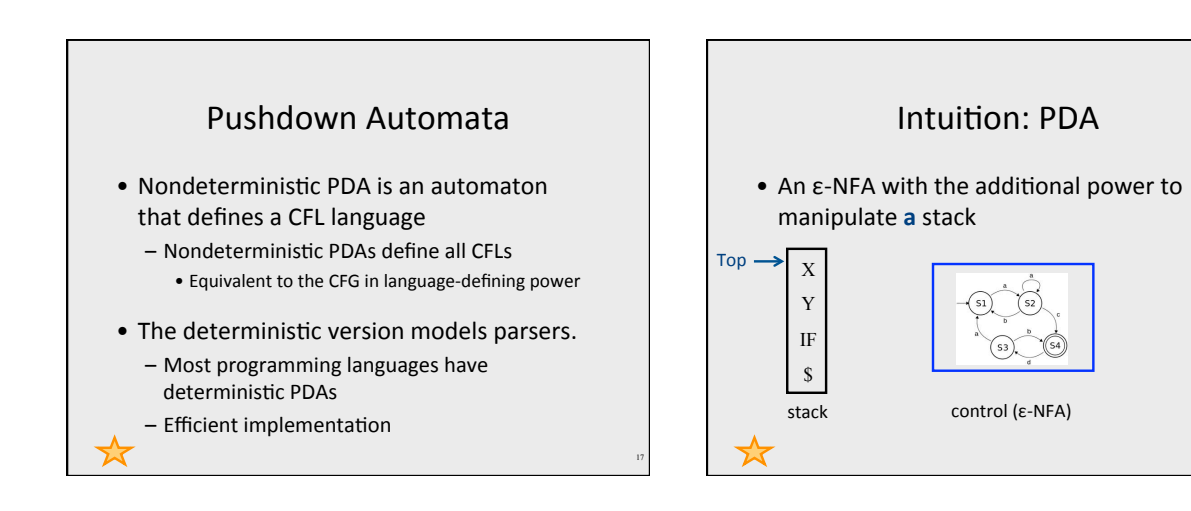

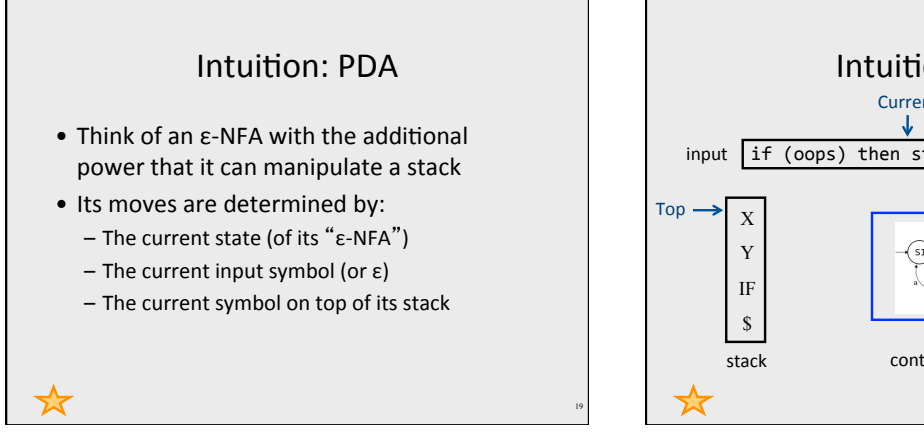

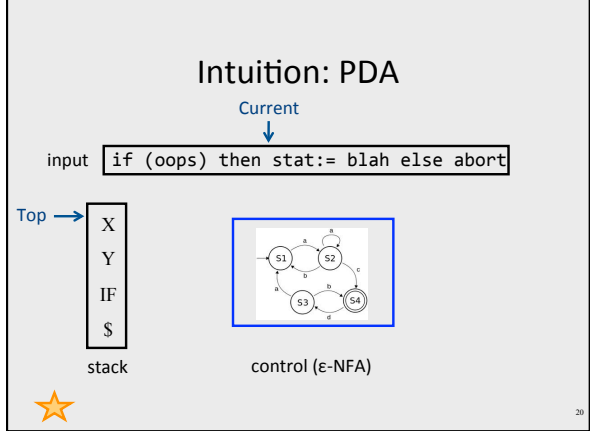

# Intuition:  $PDA - (2)$

• Moves: 

- Change state
- $-$  Replace the top symbol by 0...n symbols
	- 0 symbols = "pop" ("reduce")
	- $\bullet$  0 < symbols = sequence of "pushes" ("shift")
- $\bullet$  Nondeterministic choice of next move

#### PDA Formalism

- PDA = (A, Σ, Γ,  $q_{0}$ , \$, F):
	- $-$  A finite set of states (Q, typically).
	- $-$  An input alphabet (Σ, typically).
	- A stack alphabet (Γ, typically).
	- A transition function (δ, typically).
	- $-$  A start state  $(q_o, in Q, \text{typically}).$
	- A start symbol (\$, in Γ, typically).
	- $-$  A set of final states (F  $\subseteq$  Q, typically).

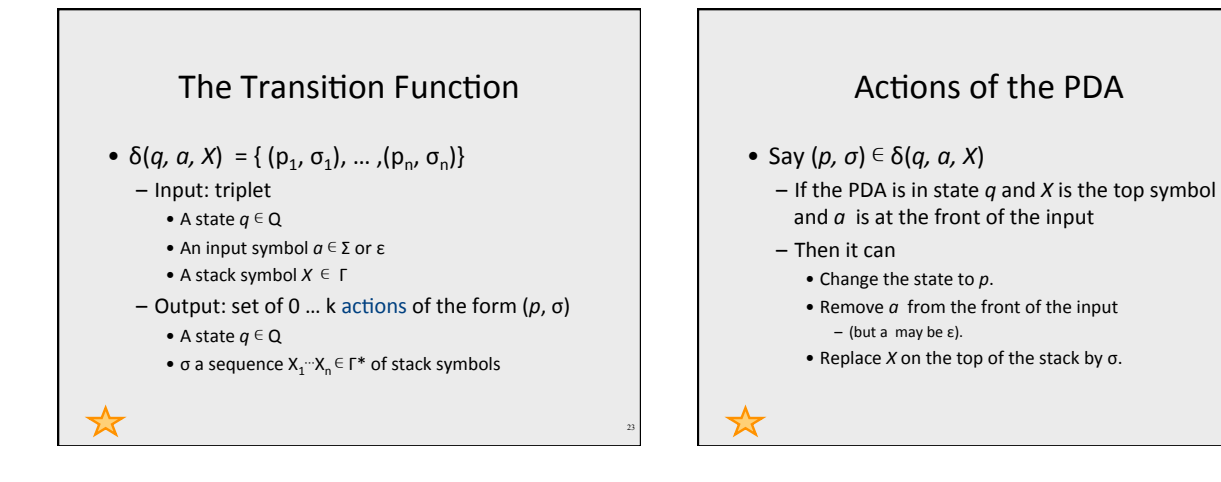

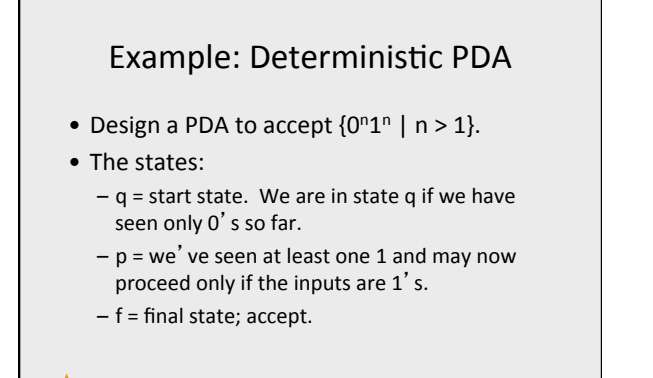

#### Example: Stack Symbols

- $\zeta$  = start symbol. Also marks the bottom of the stack, so we know when we have counted the same number of 1's as 0's.
- $X =$  "counter", used to count the number of 0's seen on the input.

26

Example: Transitions •  $\delta(q, 0, \xi) = \{(q, X\xi)\}.$ •  $\delta(q, 0, X) = \{(q, XX)\}.$  $-$  These two rules cause one X to be pushed onto the stack for each 0 read from the input. •  $\delta(q, 1, X) = \{(p, \varepsilon)\}.$ - When we see a 1, go to state p and pop one X. •  $\delta(p, 1, X) = \{(p, \varepsilon)\}.$ – Pop one X per 1. •  $\delta(p, \varepsilon, \xi) = \{(f, \xi)\}.$  $\blacktriangleright$  – Accept at bottom.

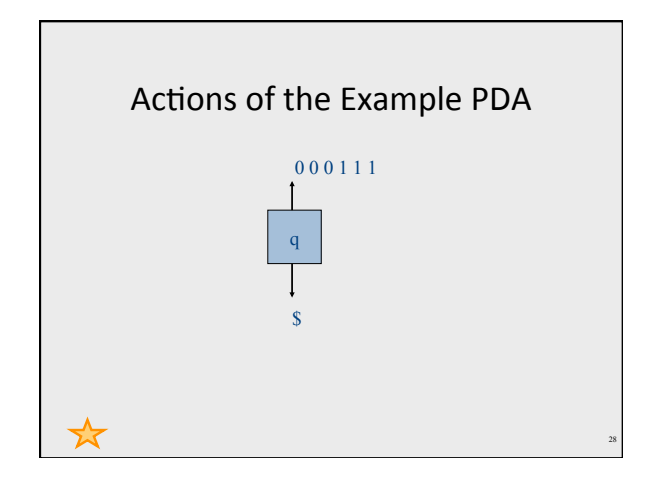

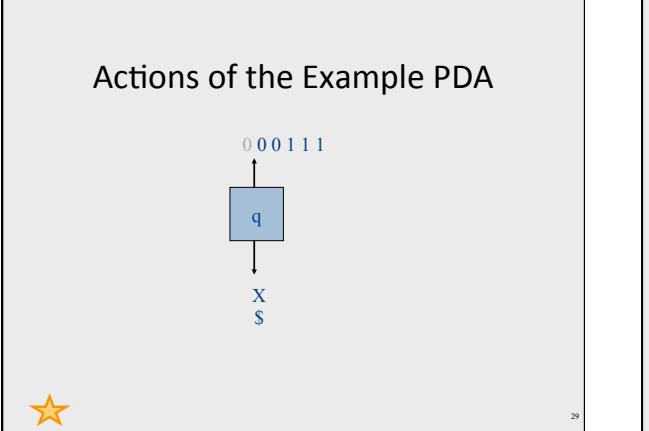

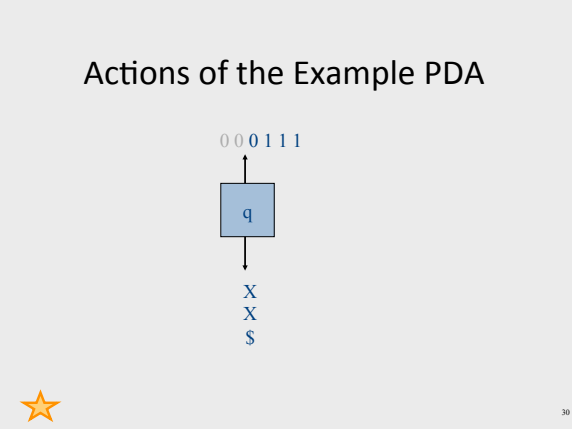

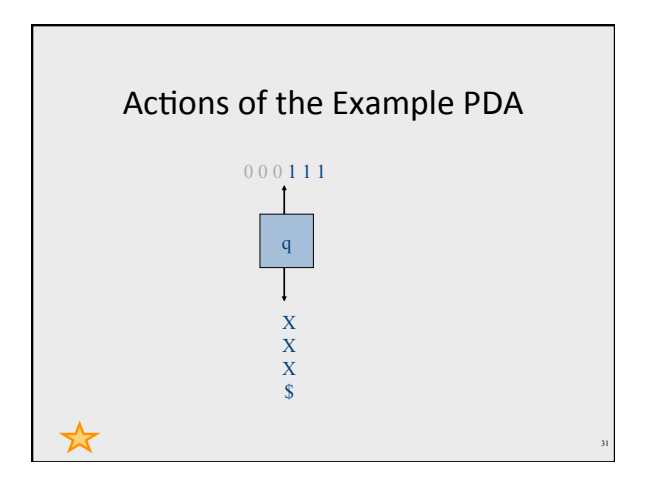

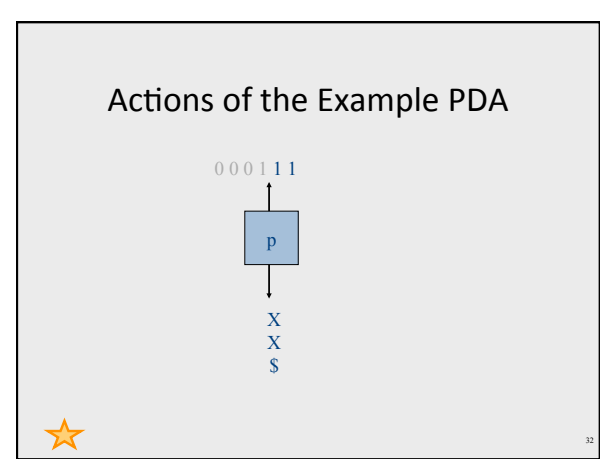

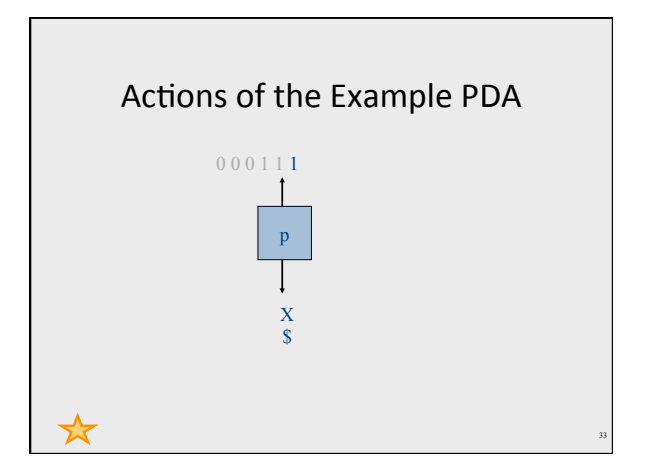

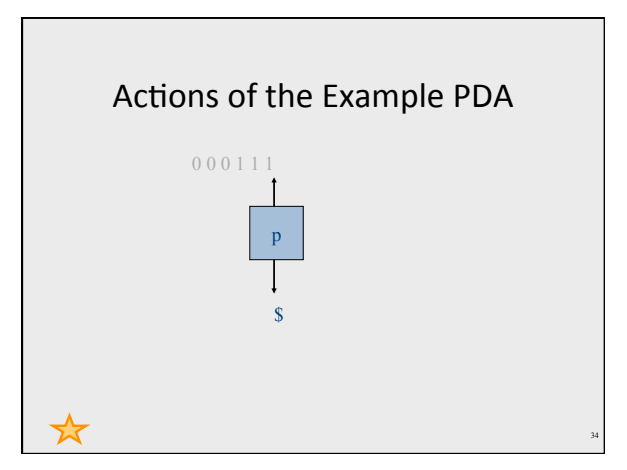

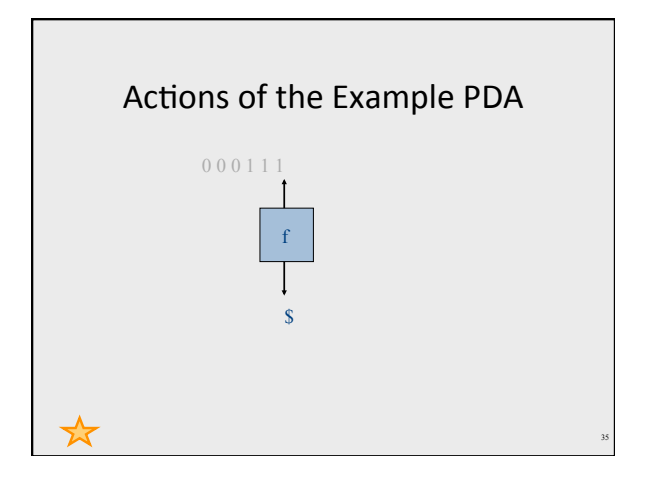

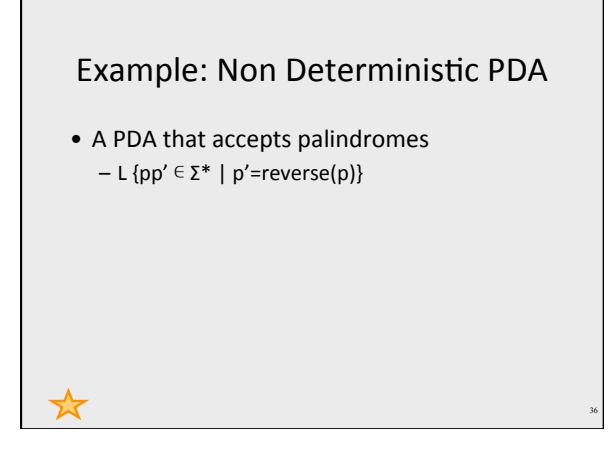

#### Instantaneous Descriptions

- We can formalize the pictures just seen with an instantaneous description (ID).
- A ID is a triple  $(q, w, \alpha)$ , where:
	- $-$  q is the current state.
	- $-$  w is the remaining input.
	- $\alpha$  is the stack contents, top at the left.
- Define a transition relation between IDs

# Context free grammars

# $G = (V,T,P,S)$

- $V$  non terminals (syntactic variables)
- T terminals (tokens)
- $P$  derivation rules
	- Each rule of the form  $V \to (T \cup V)^*$
- $\bullet$  S start symbol

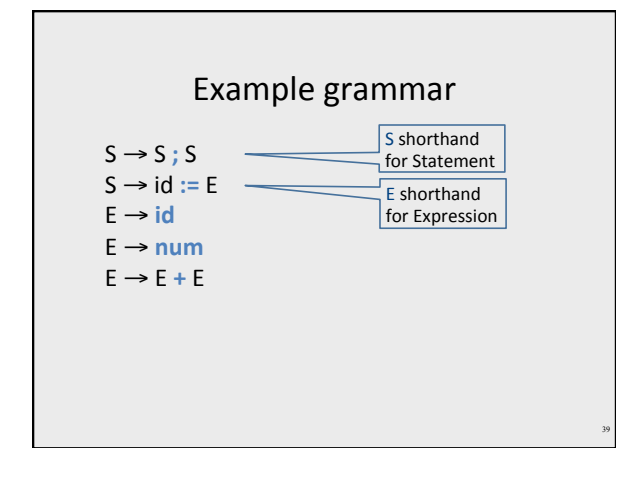

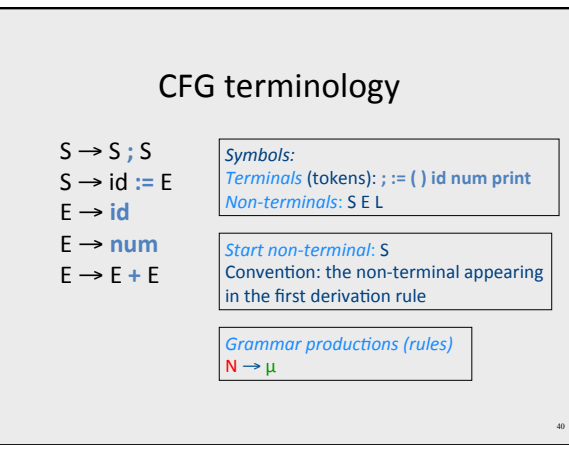

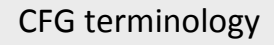

- Derivation a sequence of replacements of non-terminals using the derivation rules
- Language the set of strings of terminals derivable from the start symbol
- Sentential form the result of a partial derivation in which there may be nonterminals

#### Derivations

- Show that a sentence  $\omega$  is in a grammar G - Start with the start symbol
	- Repeatedly replace one of the non-terminals by a right-hand side of a production
	- Stop when the sentence contains only terminals
- Given a sentence  $\alpha N\beta$  and rule  $N \rightarrow \mu$  $α$ N $β$  =>  $α$ μ $β$
- ω is in L(G) if  $S = >^*$  ω

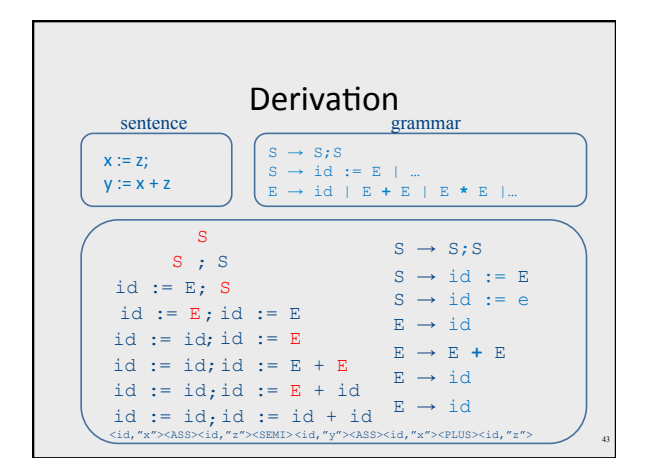

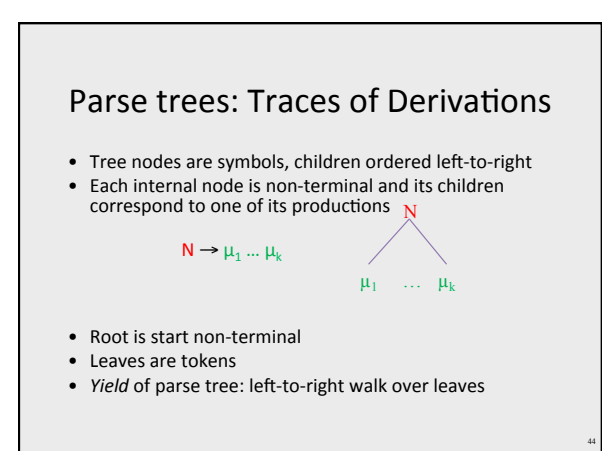

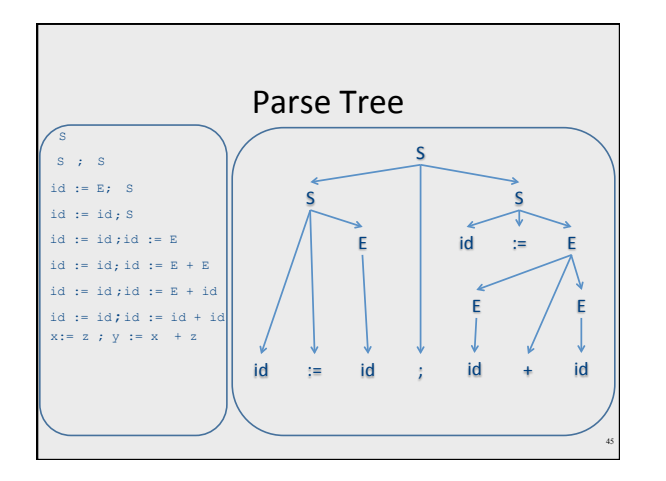

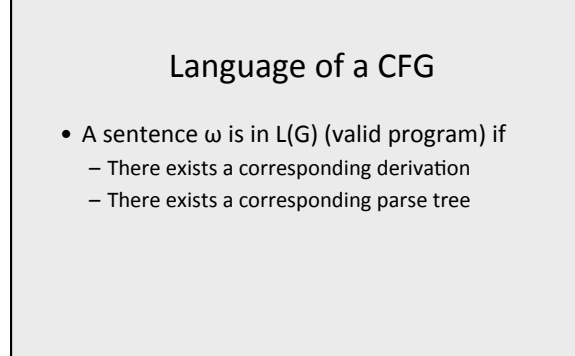

#### Questions

• How did we know which rule to apply on every step?

47

- Would we always get the same result?
- Does it matter?

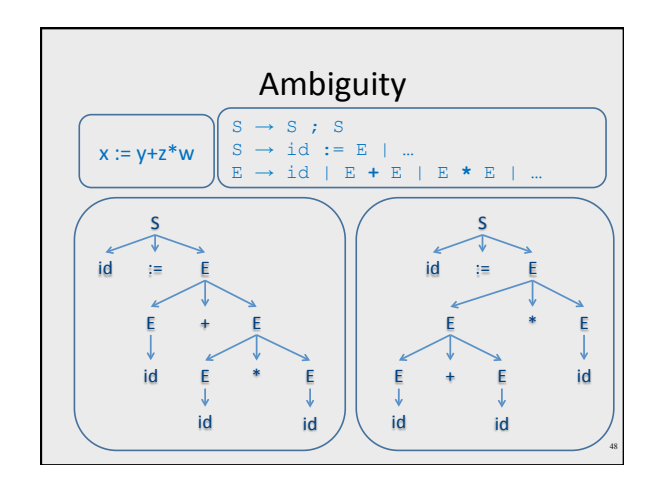

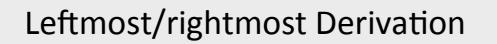

- Leftmost derivation - always expand leftmost non-terminal
- $\bullet$  Rightmost derivation - Always expand rightmost non-terminal
- $\bullet$  Allows us to describe derivation by listing the sequence of rules

– always know what a rule is applied to 

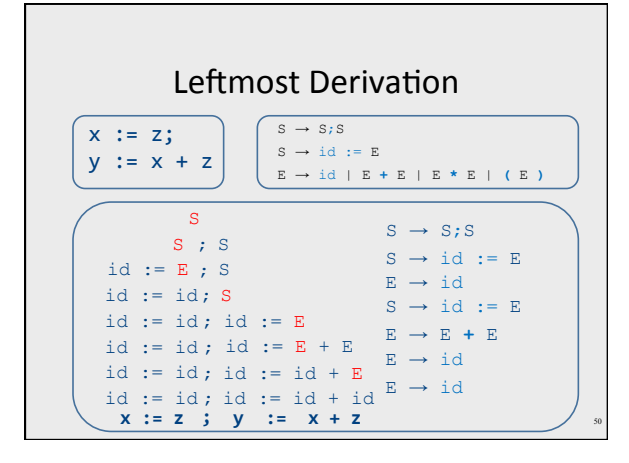

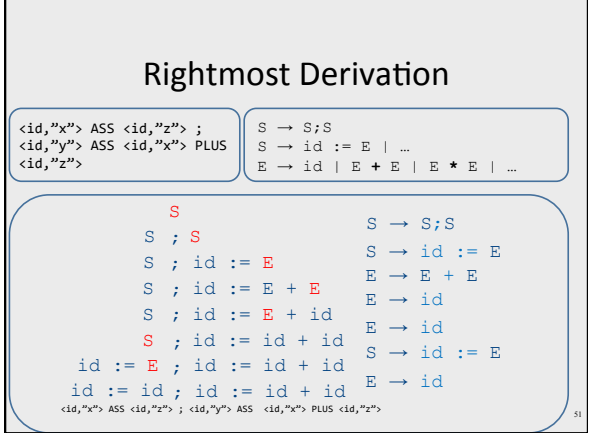

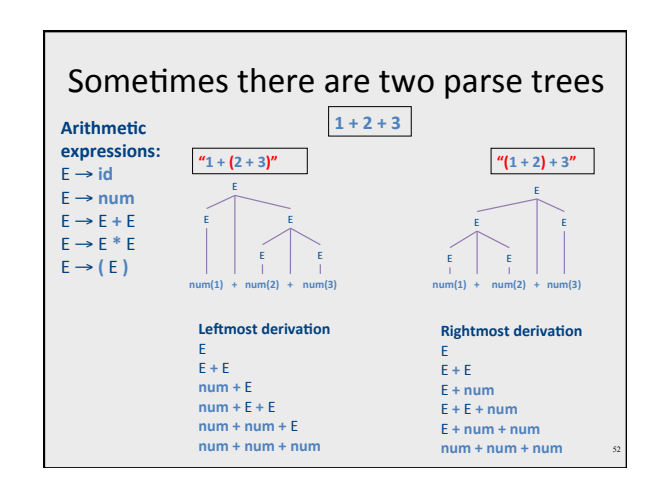

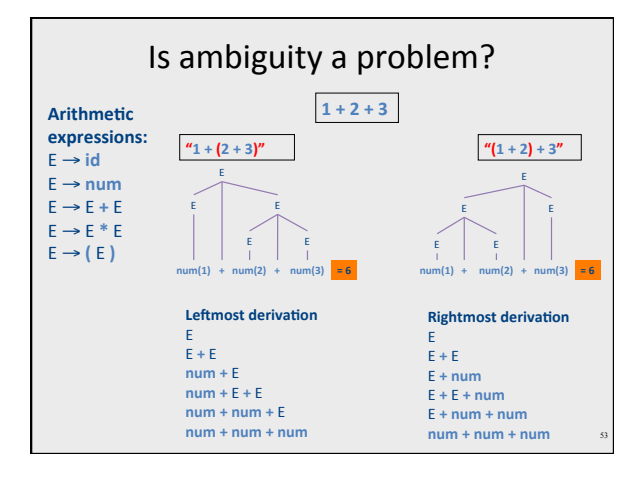

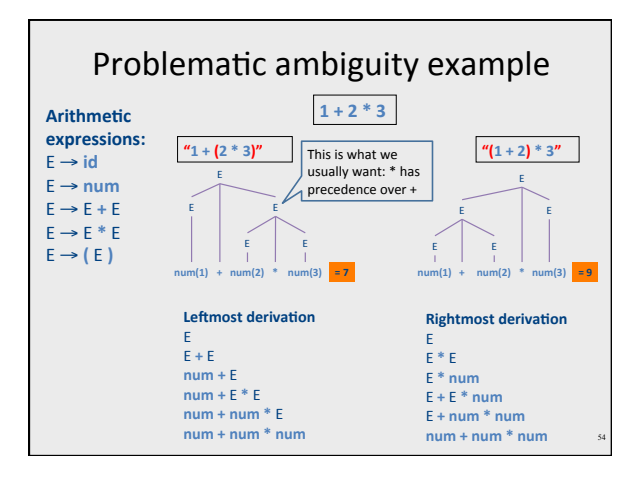

#### Ambiguous grammars

- A grammar is *ambiguous* if there exists a sentence for which there are
	- Two different leftmost derivations
	- Two different rightmost derivations
	- Two different parse trees
- Property of *grammars*, not *languages*
- Some languages are inherently ambiguous  $-$  no unambiguous grammars exist
- No algorithm to detect whether arbitrary grammar is ambiguous

#### Drawbacks of ambiguous grammars

- Ambiguous semantics
- $-1 + 2 * 3 = 7$  or 9
- Parsing complexity
- May affect other phases
- Solutions

55

- Transform grammar into non-ambiguous
- Handle as part of parsing method
- Using special form of "precedence"

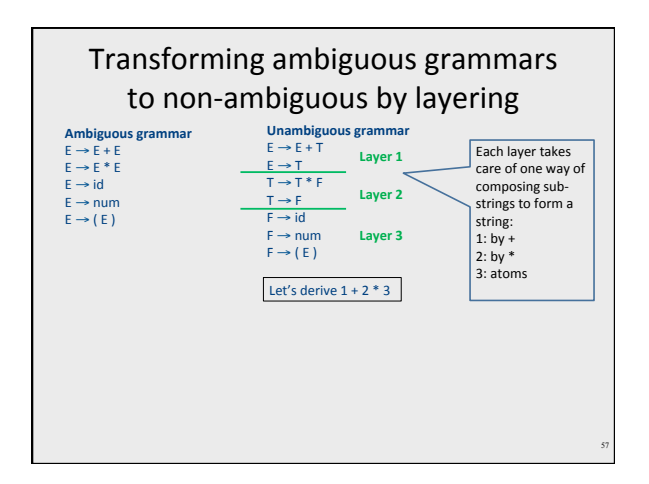

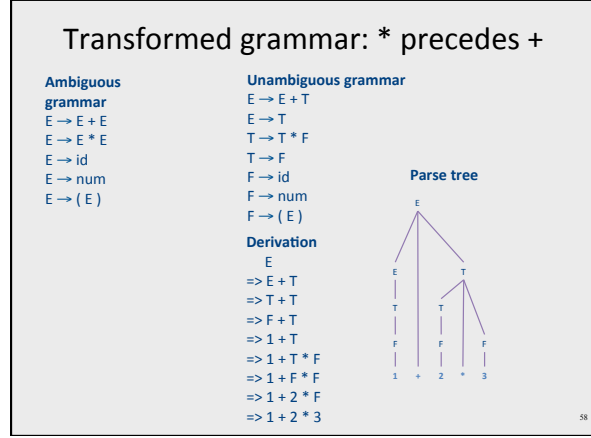

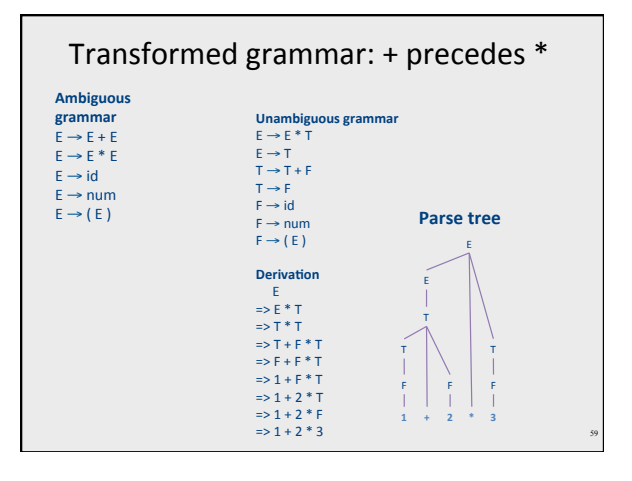

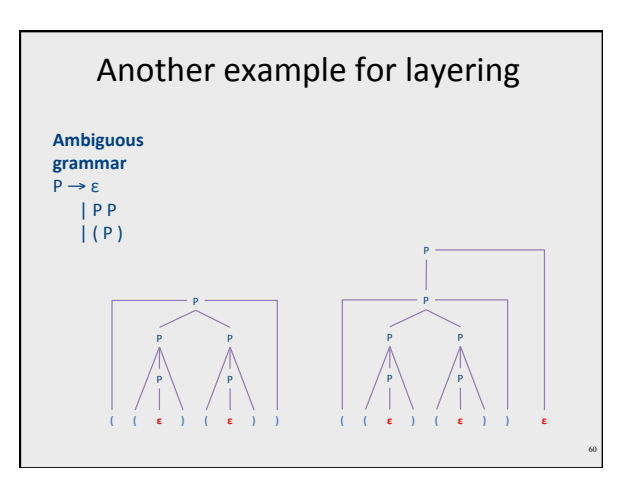

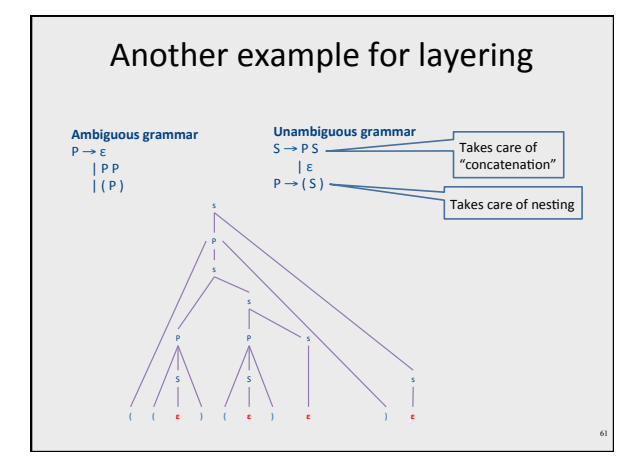

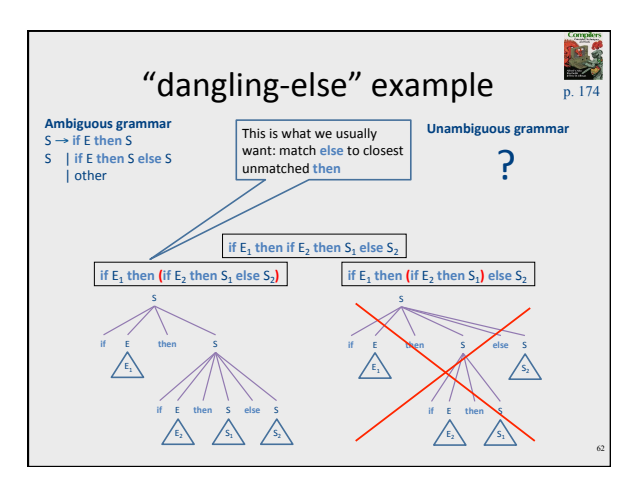

#### Broad kinds of parsers

- Parsers for arbitrary grammars
	- $-$  Earley's method, CYK method O(n<sup>3</sup>)
	- $-$  Usually, not used in practice (though might change)
- Top-Down parsers
	- Construct parse tree in a top-down matter – Find the leftmost derivation
	-
	- Predictive: for every non-terminal and k-tokens predict the next production LL(k)  $-$  Preorder tree traversal
- Bottom-Up parsers
	- Construct parse tree in a bottom-up manner
	- Find the rightmost derivation in a reverse order<br>- For every potential right hand side and k-tokens decide when a production is
	- $f$ ound  $LR(k)$
	- Postorder tree traversal
- -

# Broad kinds of parsers

- Parsers for arbitrary grammars
	- Earley's method, CYK method  $O(n^3)$
	- Usually, not used in practice (though might change)
- Top-Down parsers
	- Construct parse tree in a top-down matter
	- $-$  Find the leftmost derivation
- Bottom-Up parsers
	- Construct parse tree in a bottom-up manner
	- $-$  Find the rightmost derivation in a reverse order

### Intuition: Top-down vs. bottom-up

- Top-down parsing
	- Begin with start symbol
	- $-$  Guess the productions
	- Check if parse tree yields user's program
- Bottom-up parsing
	- Begin with the user's program
	- Guess parse subtrees
	- Check if root is the start symbol

#### Intuition: Top-Down Parsing

- Begin with start symbol
- Guess the productions

65

• Check if parse tree yields user's program

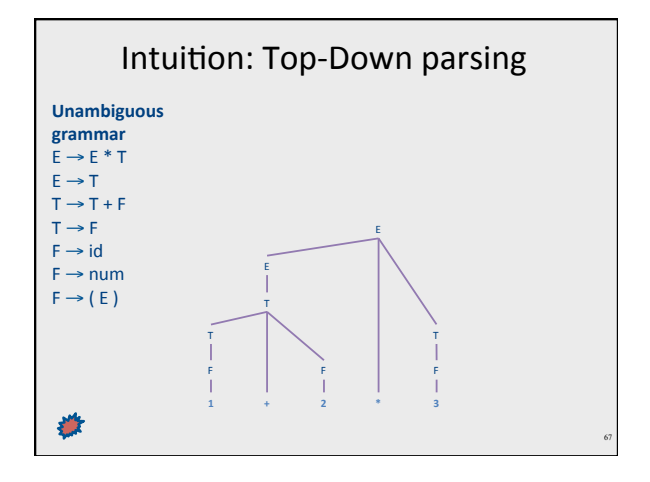

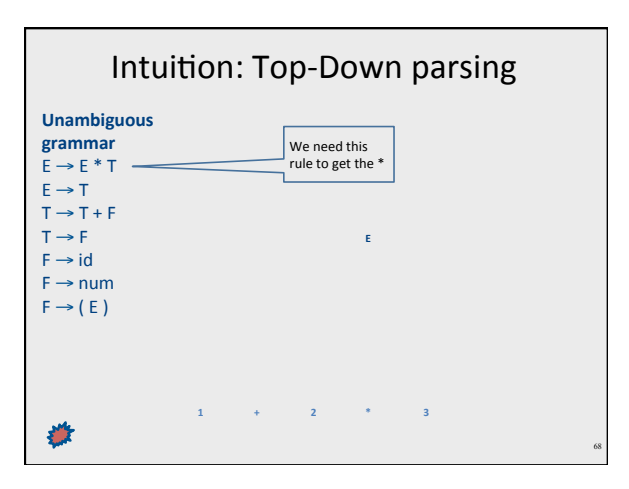

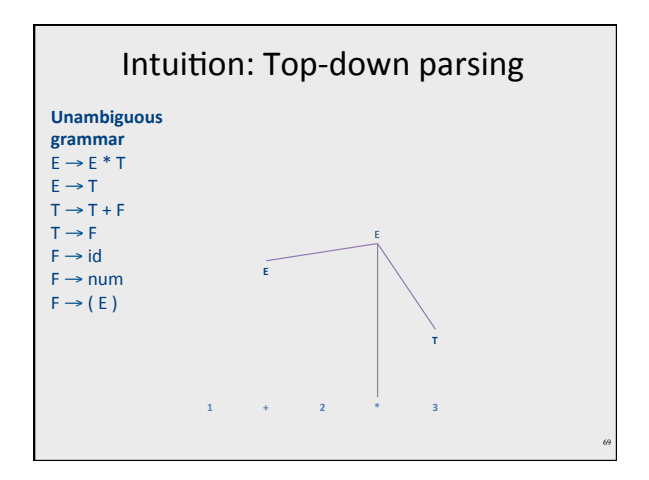

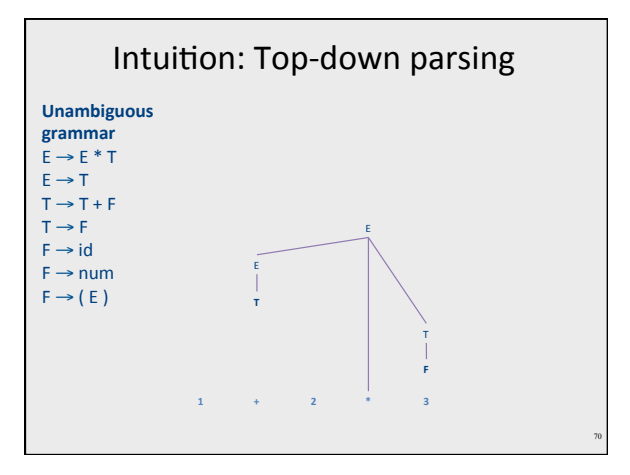

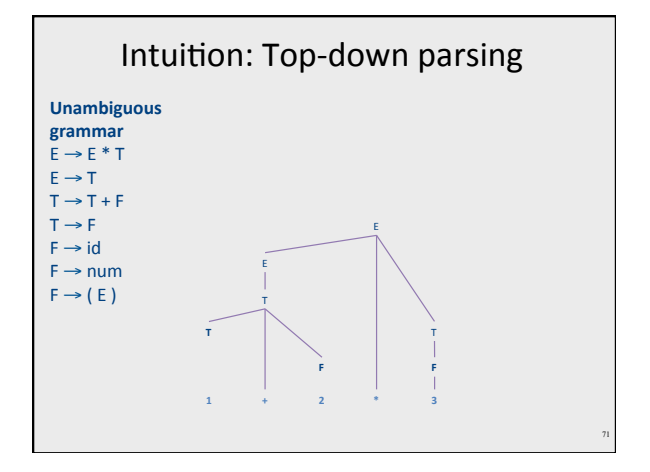

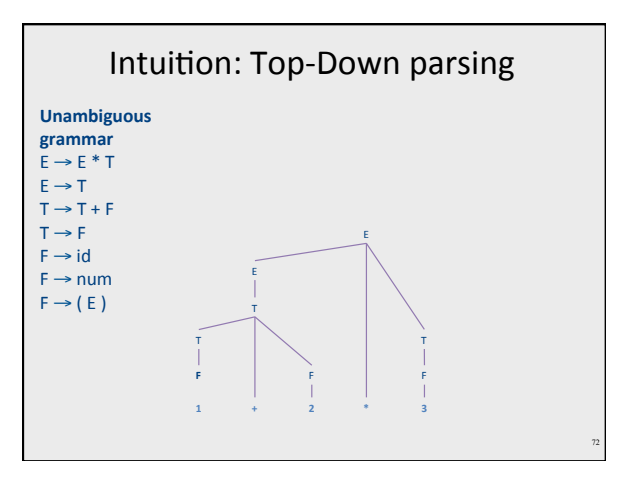

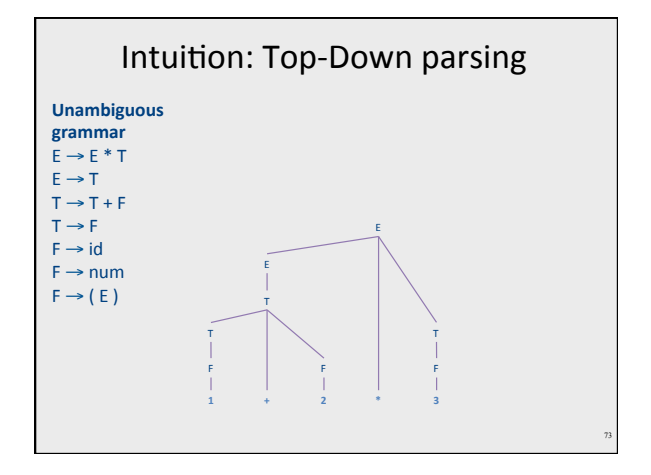

# Intuition: Bottom-Up Parsing

- Begin with the user's program
- Guess parse (sub)trees
- Check if root is the start symbol

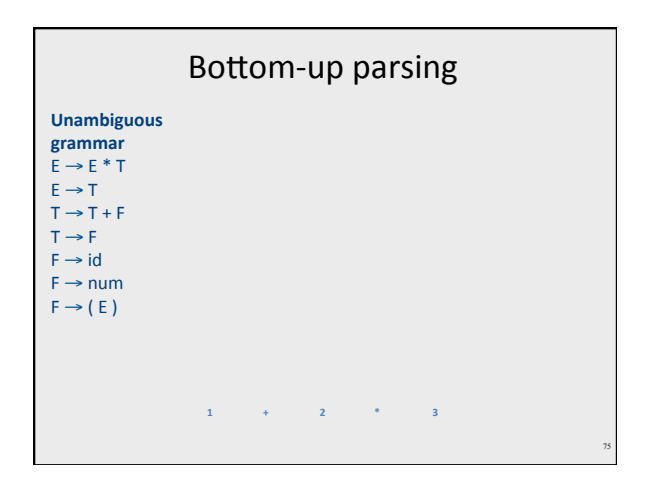

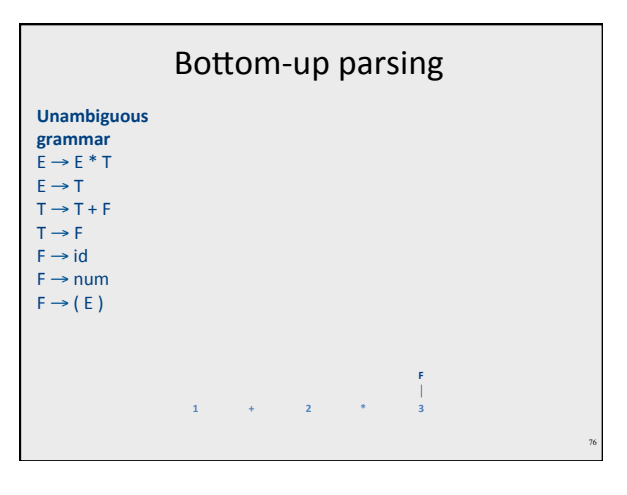

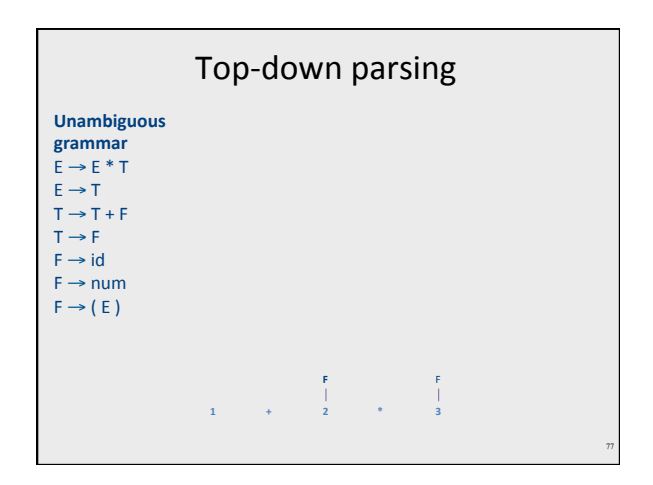

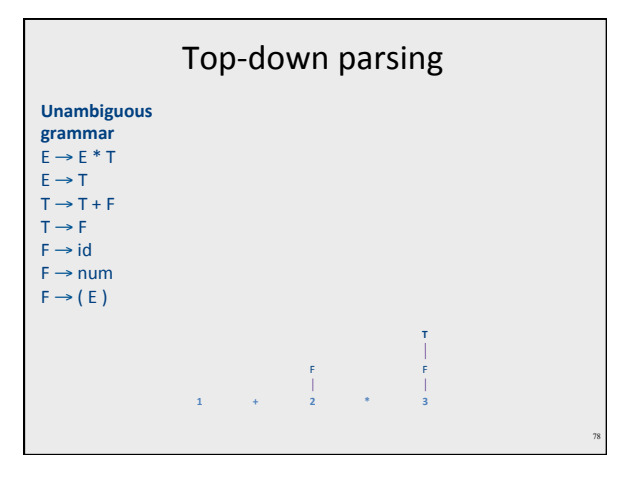

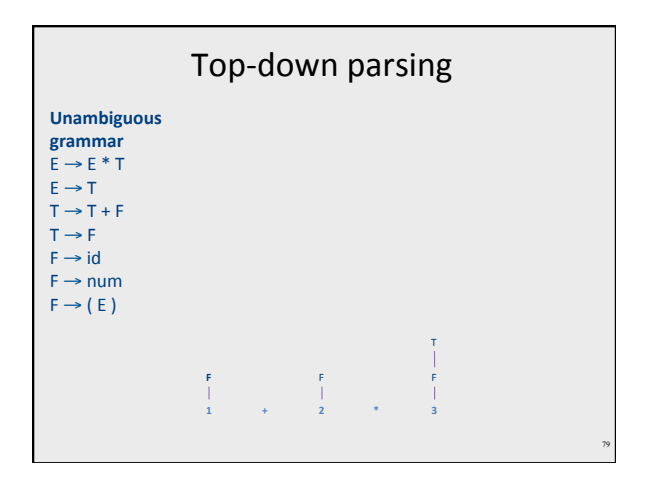

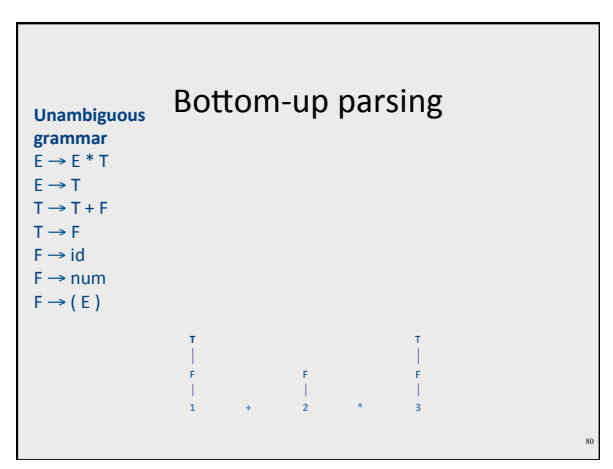

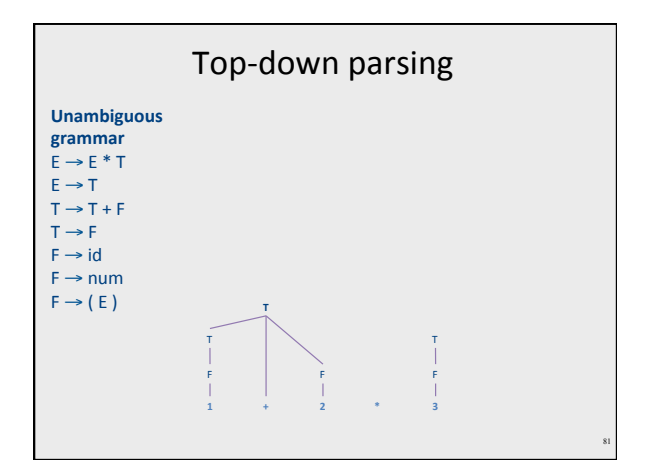

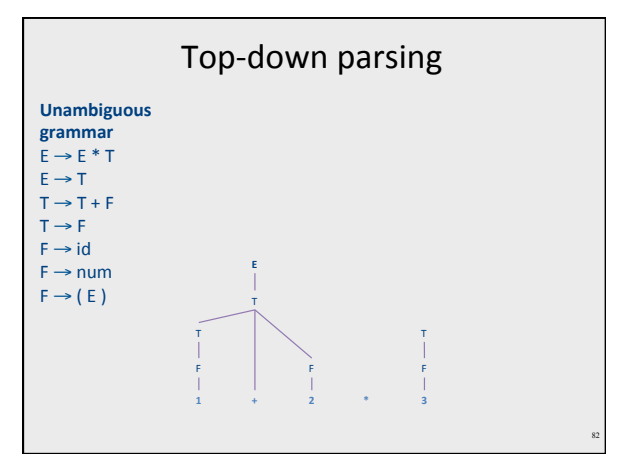

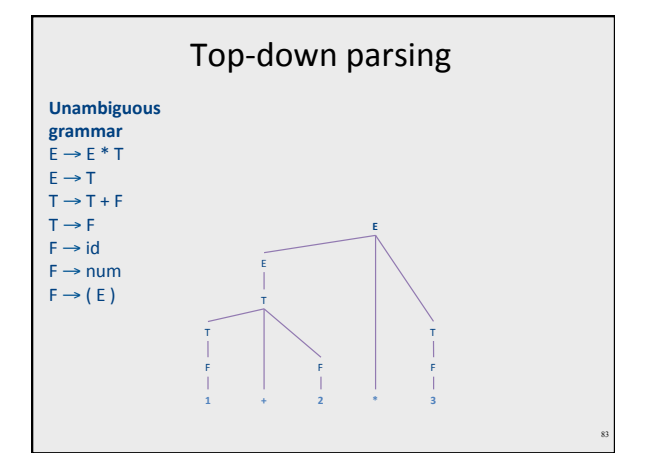

# Challenges in top-down parsing

- Top-down parsing begins with virtually no
- $\bullet$  information
- Begins with just the start symbol, which matches *every program*
- How can we know which productions to apply?

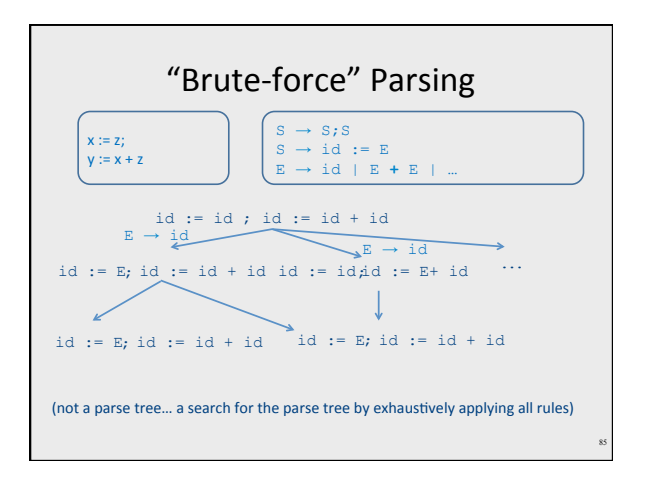

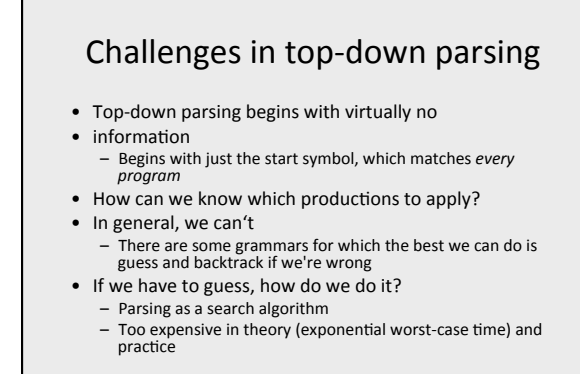

# Predictive parsing

• Given a grammar G and a word w attempt to derive w using G

- Idea
- Apply production to leftmost nonterminal
- $-$  Pick production rule based on next input token • General grammar
	- More than one option for choosing the next production based on a token
- Restricted grammars (LL)
- Know exactly which single rule to apply
- May require some lookahead to decide

#### Boolean expressions example

**not ( not true or false )**

E → LIT | (E OP E) | **not** E LIT → **true** | **false**  OP → **and** | **or** | **xor**

87

22

88

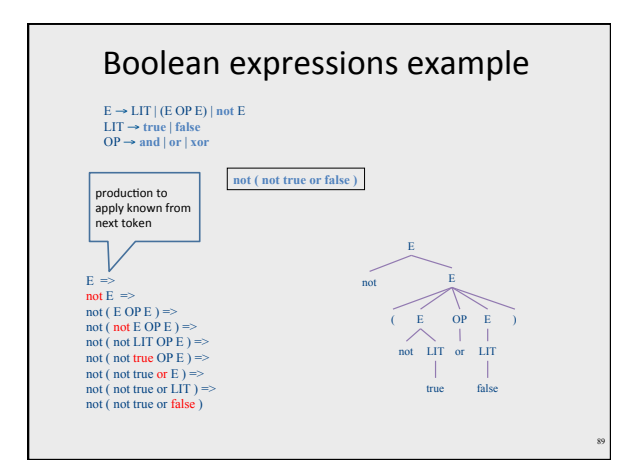

#### Recursive descent parsing

- Define a function for every nonterminal
- Every function work as follows
	- $-$  Find applicable production rule
	- $-$  Terminal function checks match with next input token
	- Nonterminal function calls (recursively) other functions
- $\bullet$  If there are several applicable productions for a nonterminal, use lookahead

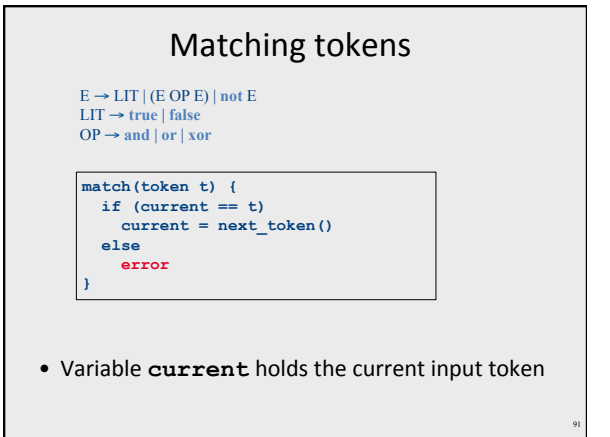

# Functions for nonterminals  $\begin{array}{ll} \mathbb{E}\left(\right) & \text{if } \mathbb{E}\left(\right) \in \mathbb{E}\left(\right) \\ \mathbb{E}\left(\left(\right) & \text{if } \mathbb{E}\left(\right) \in \mathbb{E}\left(\right) \in \mathbb{E}\left(\right)\right) \text{ and } \mathbb{E}\left(\left(\left(\right) \in \mathbb{E}\left(\right) \in \mathbb{E}\left(\right)\right) \in \mathbb{E}\left(\right)\right) \text{ such that } \mathbb{E}\left(\left(\left(\right) \in \mathbb{E}\left(\right) \in \mathbb{E}\left(\right)\right) \in \mathbb{E}\left(\right)\right) \$ **LIT() { if (current == TRUE) match(TRUE); else if (current == FALSE) match(FALSE); else error; }**   $E \rightarrow LIT$  | (E OP E) | **not** E LIT → **true** | **false**  OP → **and** | **or** | **xor** 92

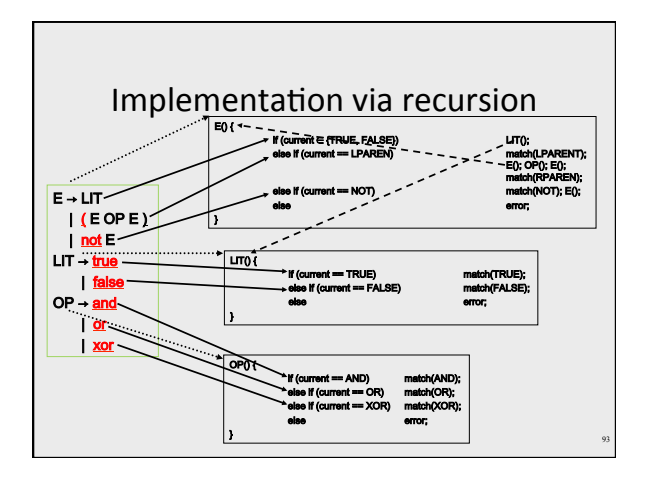

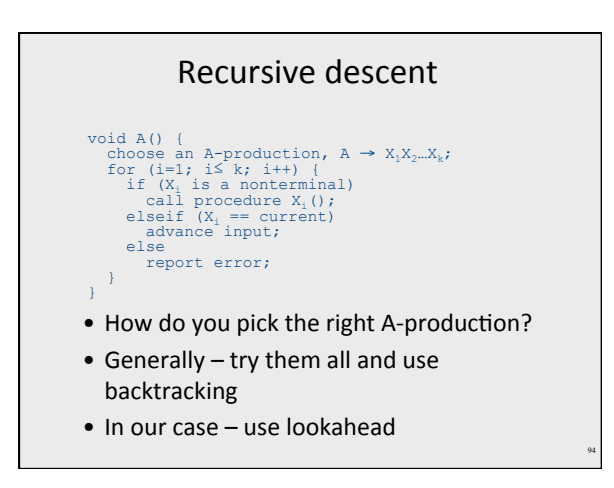

#### Problem 1: productions with common prefix

term → ID | indexed\_elem  $indexed$ \_elem  $\rightarrow$  ID [ expr ]

• The function for indexed\_elem will never be tried... – What happens for input of the form **ID** [expr]

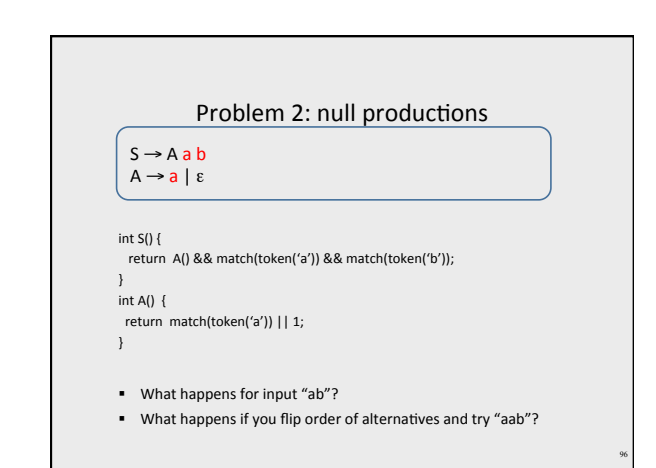

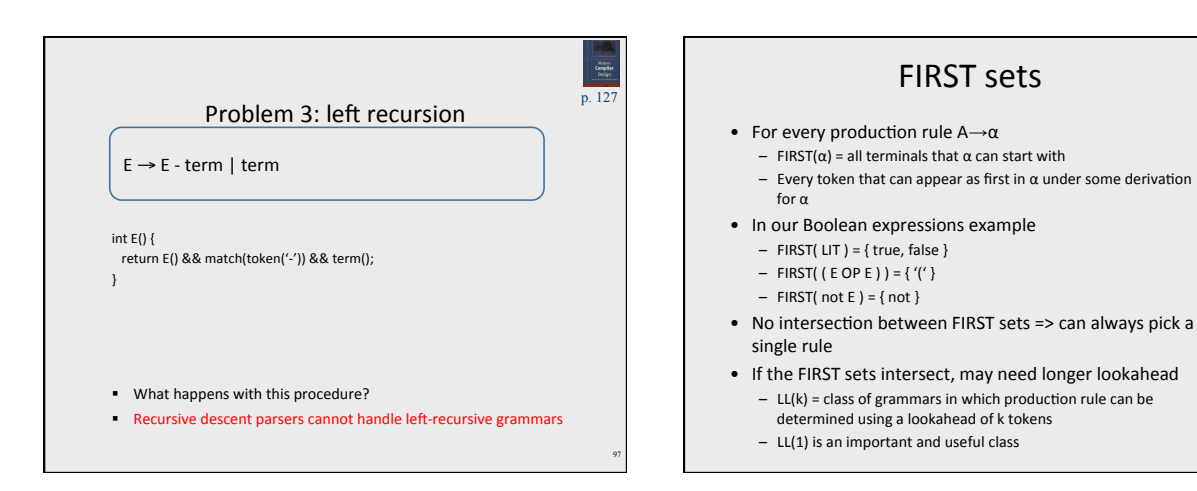

#### Computing FIRST sets

- Assume no null productions  $A \rightarrow \varepsilon$ 
	- 1. Initially, for all nonterminals  $A$ , set<br>FIRST( $A$ ) = {  $t | A \rightarrow tw$  *for some*  $\omega$  *}* 2. Repeat the following until no changes occur:<br>for each nonterminal A<br>for each production A → Bω<br>*set* FIRST(A) = FIRST(A) ∪ FIRST(B)
	-
- $\bullet$  This is known as fixed-point computation

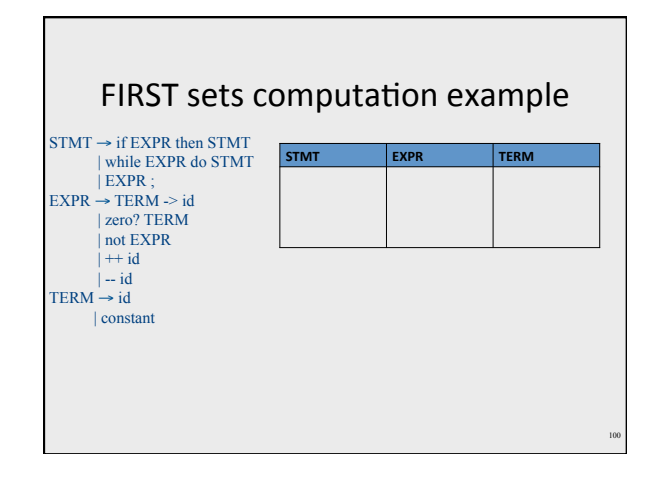

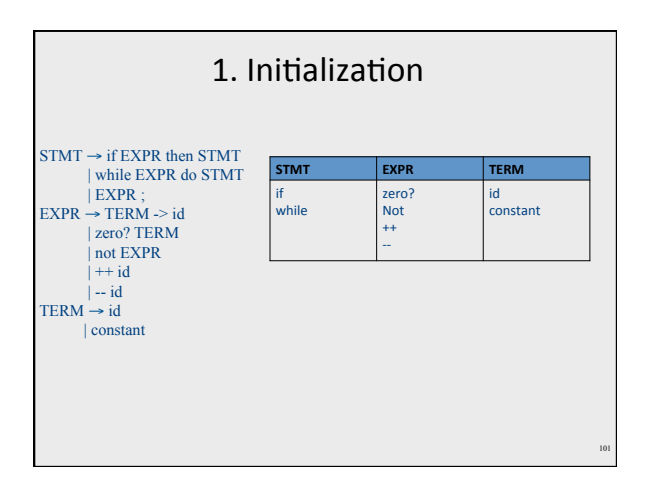

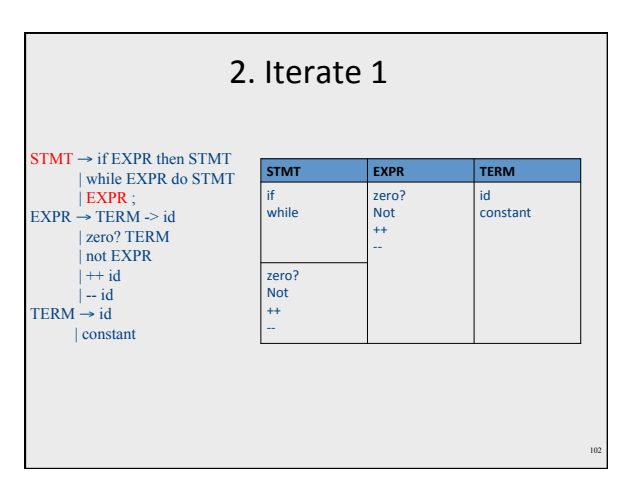

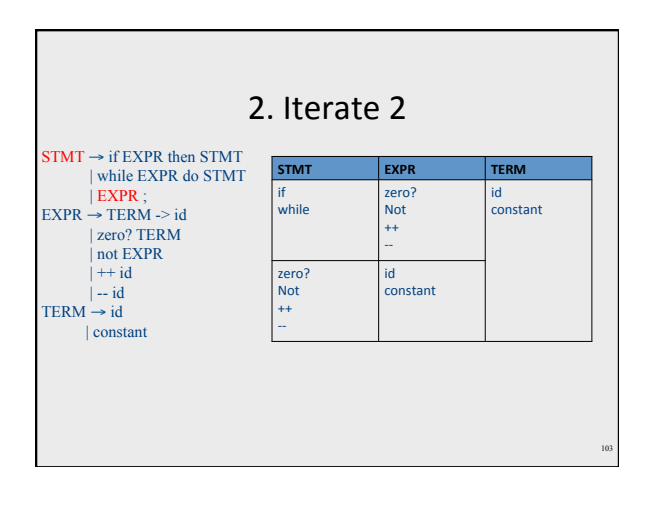

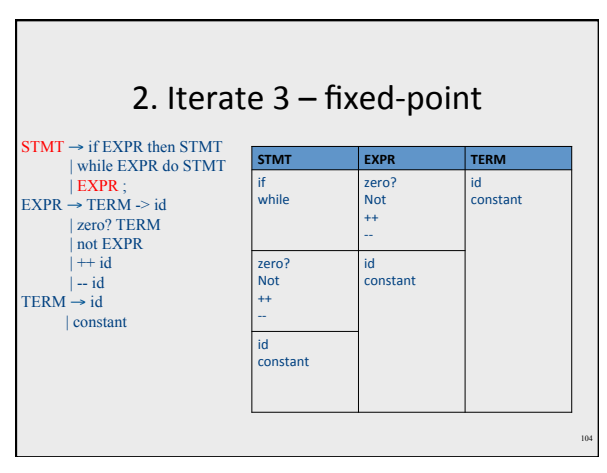

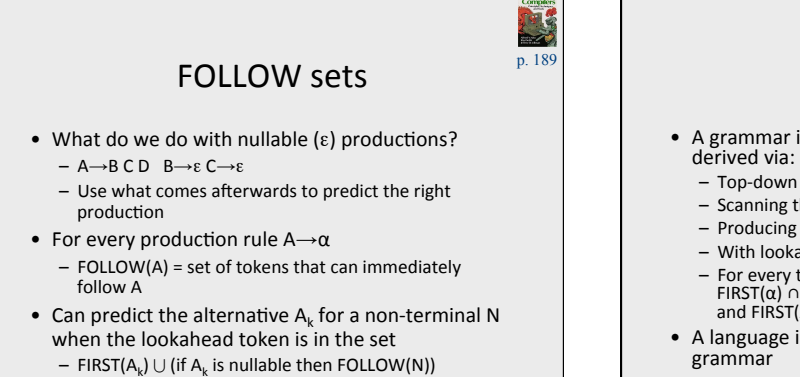

107

# LL(k) grammars

- A grammar is in the class  $LL(K)$  when it can be
	- $-$  Top-down derivation
	- $-$  Scanning the input from left to right (L)
	- $-$  Producing the leftmost derivation (L)
	- Producing the letthese density
	- For every two productions A→α and A→β we have<br>FIRST(α) ∩ FIRST(β) = {}<br>and FIRST(A) ∩ FOLLOW(A) = {}
- A language is said to be  $LL(k)$  when it has an  $LL(k)$

106

#### Back to problem 1

term → ID | indexed\_elem  $indexed$ \_elem  $\rightarrow$  ID [ expr ]

- FIRST(term) =  ${ID}$
- FIRST(indexed\_elem) =  ${ID}$
- FIRST/FIRST conflict

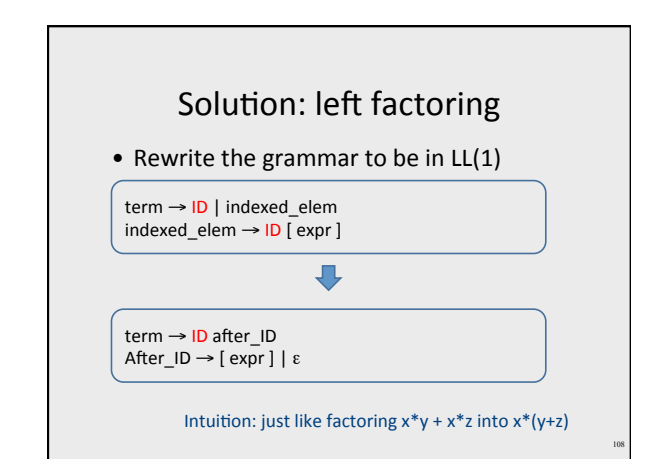

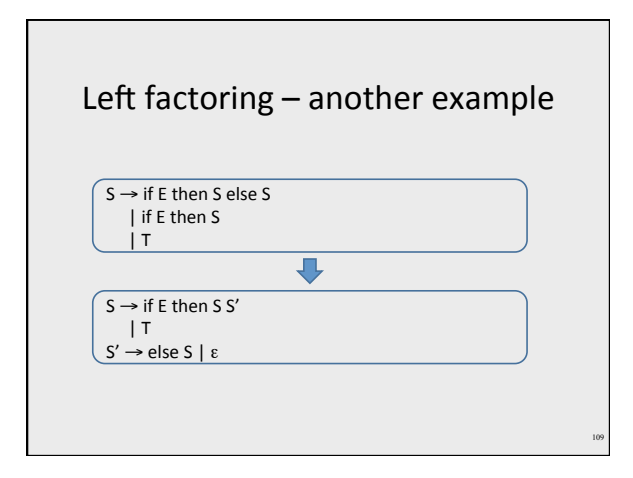

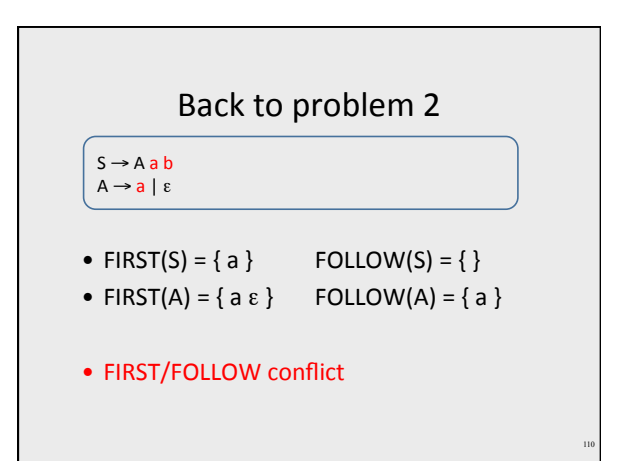

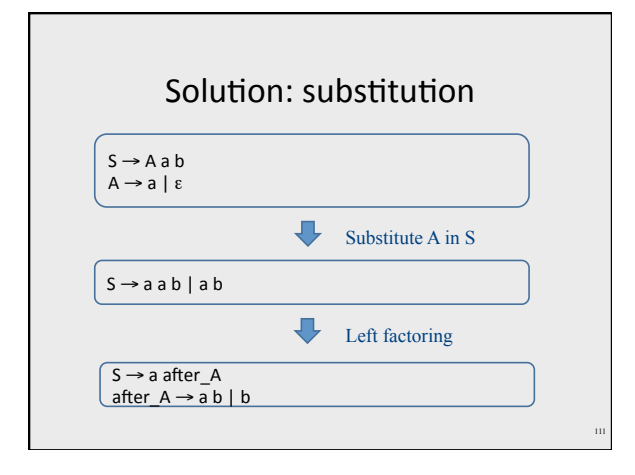

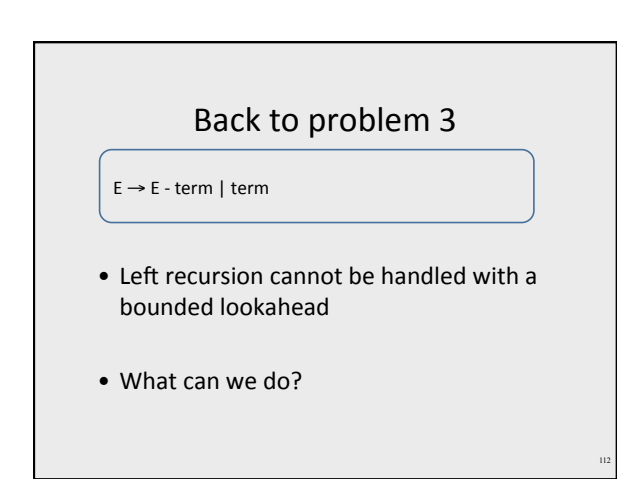

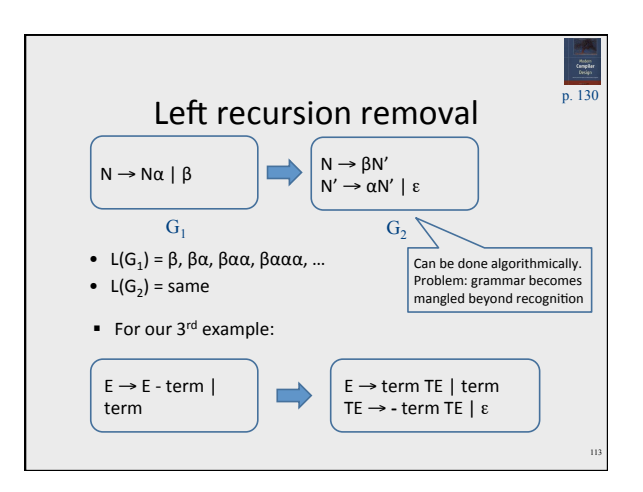

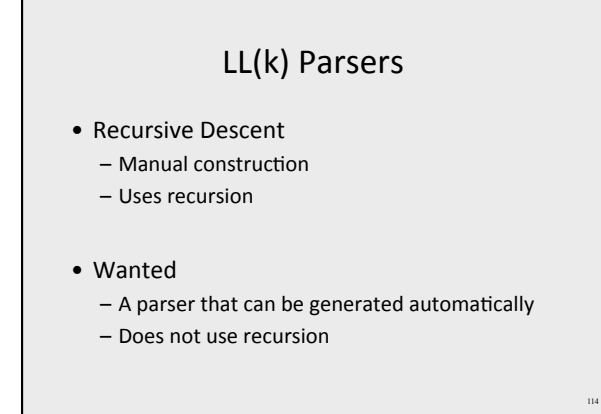

#### LL(k) parsing via pushdown automata

- Pushdown automaton uses
	- $-$  Prediction stack
	- Input stream
	- $-$  Transition table
		- $\bullet$  nonterminals x tokens -> production alternative
		- Entry indexed by nonterminal N and token t contains the alternative of N that must be predicated when current input starts with t

#### LL(k) parsing via pushdown automata

• Two possible moves

 $-$  Prediction • When top of stack is nonterminal N, pop N, lookup table[N,t].<br>If table[N,t] is not empty, push table[N,t] on prediction stack,<br>otherwise – syntax error

#### – Match

115

- When top of prediction stack is a terminal T, must be equal to next input token t. If (t == T), pop T and consume t. If (t  $\neq$  T) syntax error
- Parsing terminates when prediction stack is empty – If input is empty at that point, success. Otherwise, syntax error

![](_page_29_Figure_0.jpeg)

![](_page_29_Figure_1.jpeg)

![](_page_29_Picture_270.jpeg)

![](_page_29_Figure_3.jpeg)

# Handling Syntax Errors

- Report and locate the error
- Diagnose the error
- Correct the error
- Recover from the error in order to discover more errors
	- without reporting too many "strange" errors

#### **Error Diagnosis**

- Line number – may be far from the actual error
- The current token
- The expected tokens
- Parser configuration

121

# Error Recovery

- Becomes less important in interactive environments
- Example heuristics:
	- Search for a semi-column and ignore the statement
	- Try to "replace" tokens for common errors
	- Refrain from reporting 3 subsequent errors
- Globally optimal solutions
	- $-$  For every input w, find a valid program w' with a "minimal-distance" from w

![](_page_30_Figure_19.jpeg)

![](_page_31_Figure_0.jpeg)

![](_page_31_Figure_1.jpeg)

![](_page_31_Figure_2.jpeg)

#### Recovery is tricky

129

131

• Heuristics for dropping tokens, skipping to semicolon, etc.

**Building the Parse Tree** 

#### Adding semantic actions

- Can add an action to perform on each production rule
- Can build the parse tree
	- Every function returns an object of type Node
	- Every Node maintains a list of children
	- $-$  Function calls can add new children

# Building the parse tree

```
Node E() {<br>
result = new Node();<br>
result.name = "E";<br>
if (current ∈ {TRUE, FALSE}) // E → LIT
\begin{array}{ll} \textbf{result.addChild(LIT)} \textbf{if (LIT)} \textbf{if (current == LPAREN)} & // \texttt{E} \rightarrow (\texttt{E} \texttt{OP} \texttt{E}) \\ \textbf{result.addChild(match(LPAREN))}; \\ \textbf{result.addChild(E))}; \\ \textbf{result.addChild(B))}; \\ \textbf{result.addChild(B())}; \end{array}result.addChild(match(RPAREN));<br>
else if (current == NOT) // E → not E<br>
result.addChild(match(NOT));<br>
result.addChild(E());
     else error; 
          return result; 
} 132
```
![](_page_33_Picture_208.jpeg)

Famous last words

# Syntax Analysis (Parsing)

- input
	- Sequence of tokens
- output
- Abstract Syntax Tree
- Report syntax errors • unbalanced parenthesizes
- Create "symbol-table"
- Create pretty-printed version of the program

135

# Why use context free grammars for defining PL syntax?

- Captures program structure (hierarchy)
- Employ formal theory results
- Automatically create "efficient" parsers

136

![](_page_34_Figure_0.jpeg)

![](_page_34_Figure_1.jpeg)

![](_page_34_Figure_2.jpeg)

![](_page_34_Figure_3.jpeg)

![](_page_35_Figure_0.jpeg)

![](_page_35_Figure_1.jpeg)